# **АННОТАЦИЯ РАБОЧЕЙ ПРОГРАММЫ ДИСЦИПЛИНЫ ПРИЕМ 2020 г. ФОРМА ОБУЧЕНИЯ очная**

# **Нелинейные задачи механики в нефтегазовой отрасли**

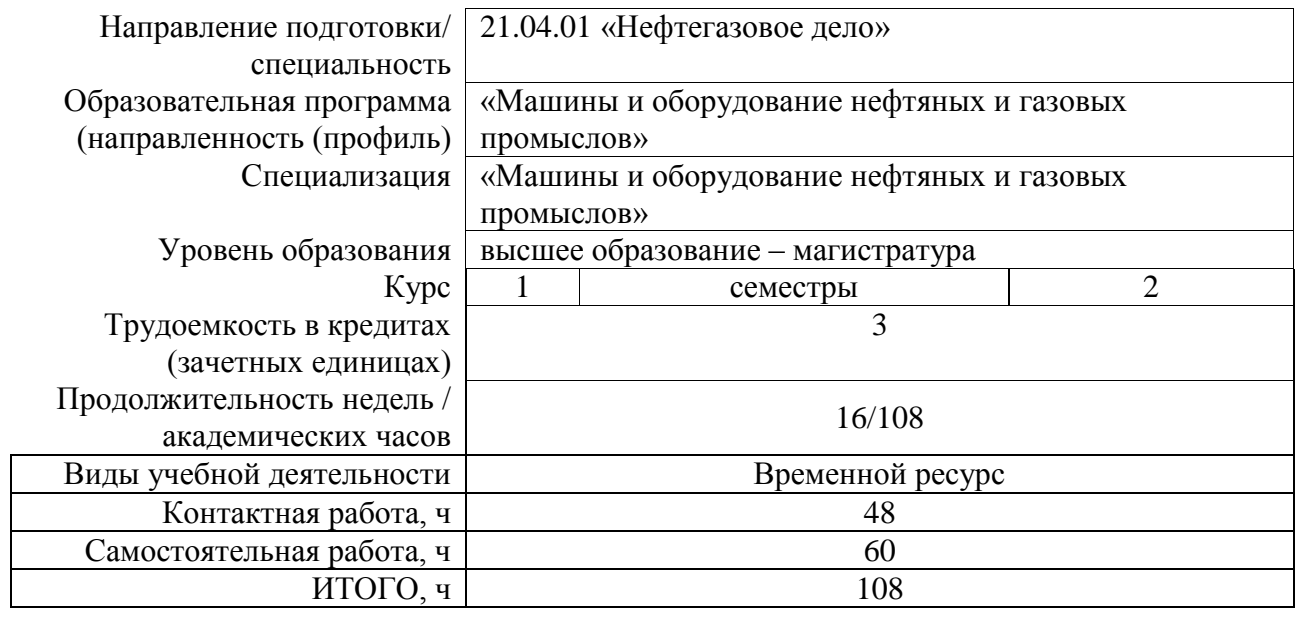

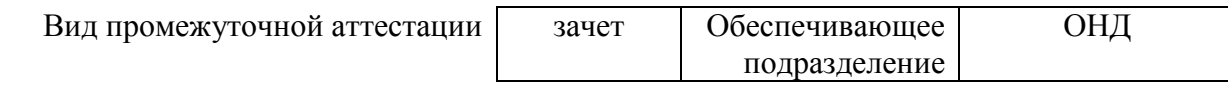

## 1. Цели дисциплины

Целями дисциплины «Физико-химические основы и технологии подготовки, транспорта и хранения углеводородов» является формирование у обучающихся определенного ООП (п. 5. Общей характеристики ООП) состава компетенций для подготовки к профессиональной деятельности.

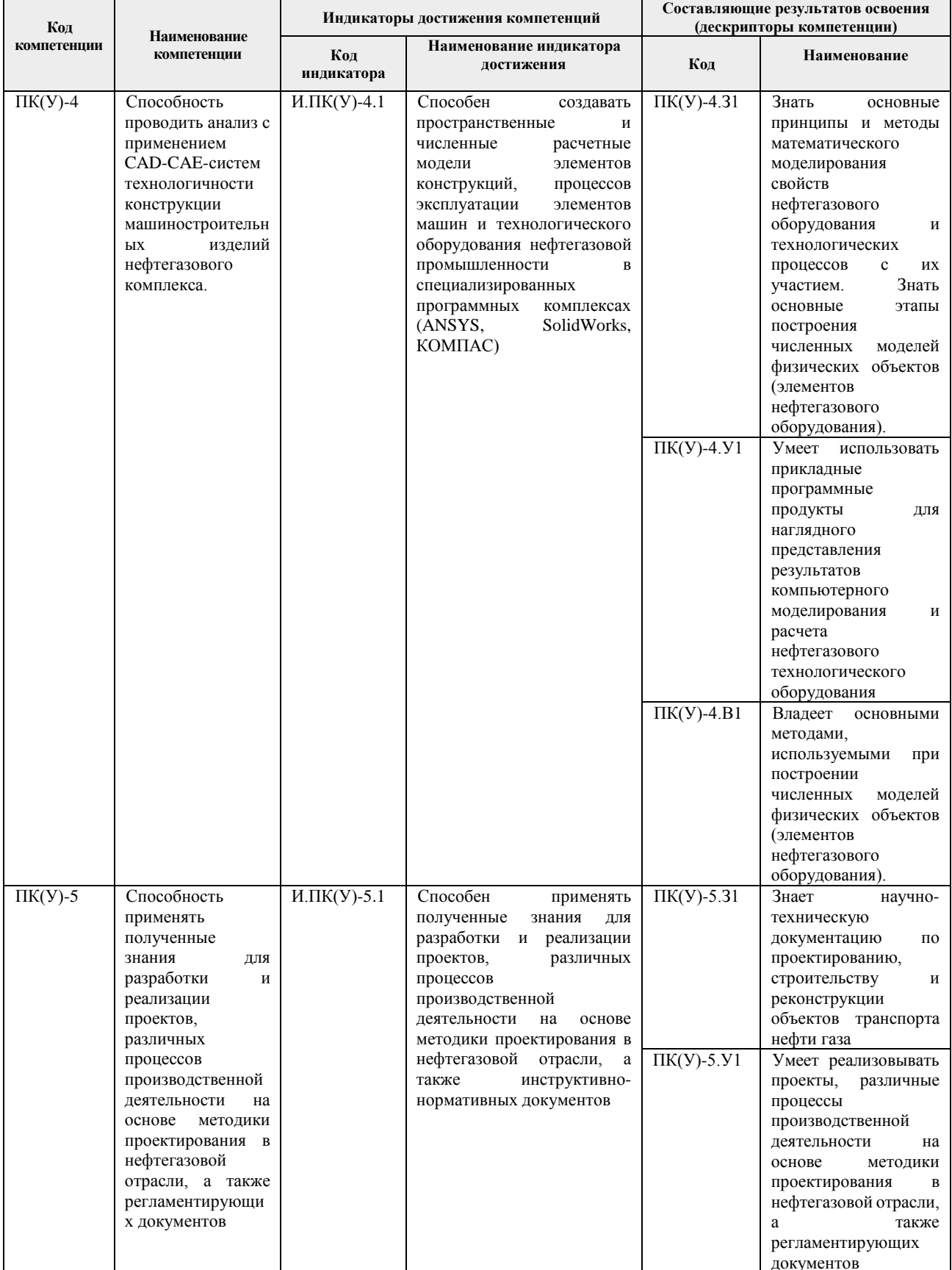

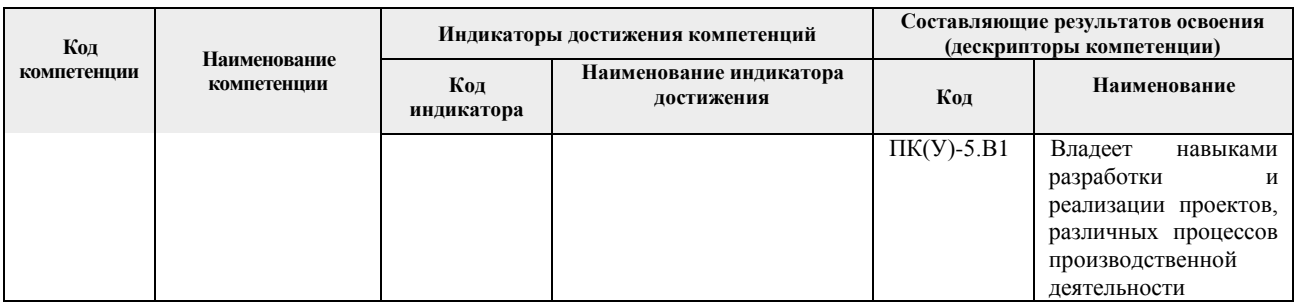

### **2. Планируемые результаты обучения по дисциплине**

#### При прохождении дисциплины будут сформированы следующие результаты обучения:

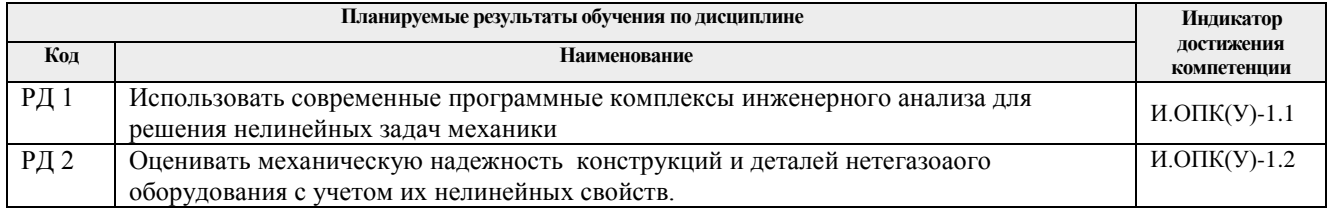

## **3. Структура и содержание дисциплины**

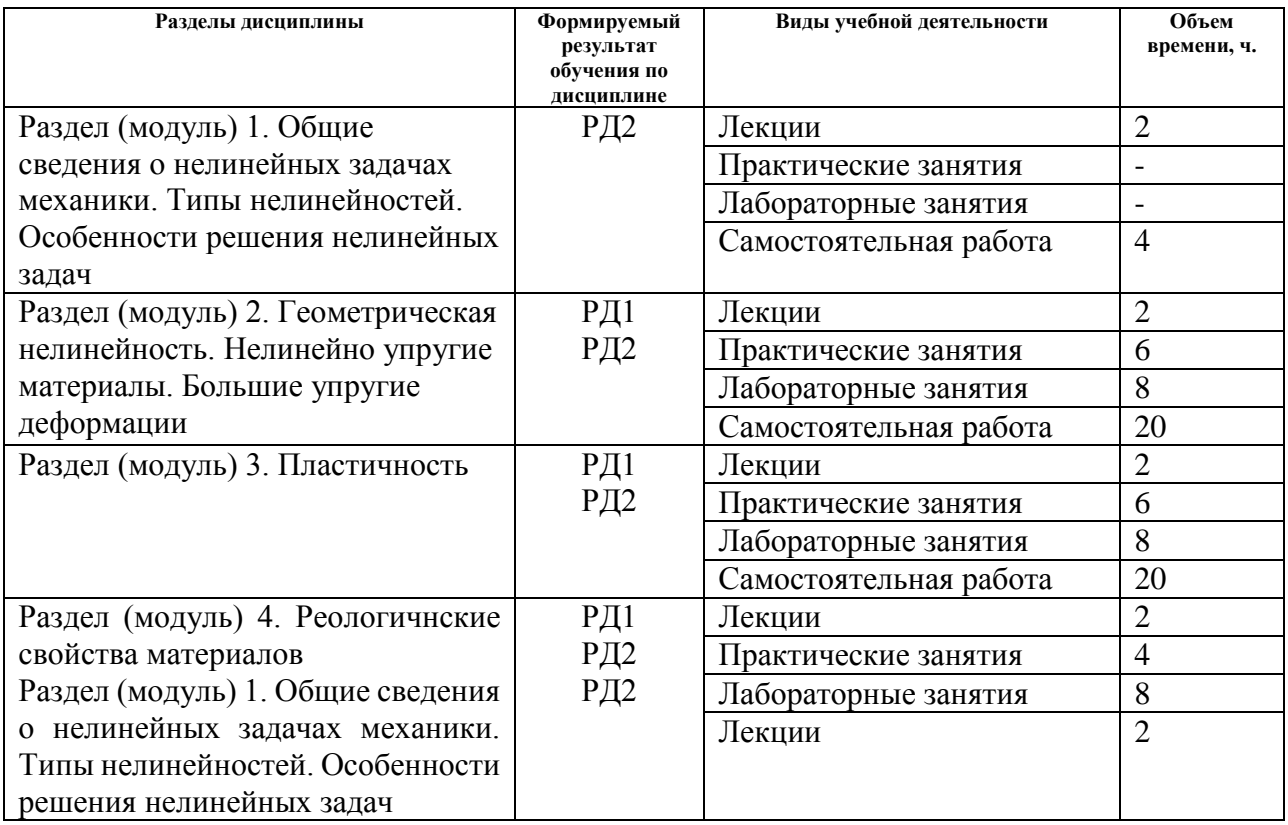

#### **Основные виды учебной деятельности**

#### **4. Учебно-методическое и информационное обеспечение дисциплины**

#### **4.1. Учебно-методическое обеспечение**

#### **Основная литература:**

1. Левин, В. А.. Нелинейная вычислительная механика прочности цикл монографий в 5 томах: / Левин В. А., Зингерман К. М. Точные и приближенные аналитические решения при конечных деформациях и их наложении / Левин В. А., Зингерман К. М.; Под общ. ред. В.А. Левина. — Москва: ФИЗМАТЛИТ, 2016. — 400 с.. — Книга из коллекции ФИЗМАТЛИТ - Инженерно-технические науки.. — ISBN 978-5-9221-1660-2. Схема доступа: https://e.lanbook.com/book/91184 (контент). – (дата обращения 20.06.2020). Режим доступа: из корпоративной сети ТПУ.

- 2. Варданян, Гумедин Суренович. Сопротивление материалов с основами теории упругости и пластичности : Учебник / Национальный исследовательский Московский государственный строительный университет. — 2, испр. и доп.. — Москва: ООО "Научно-издательский центр ИНФРА-М", 2015. — 512 с.. — ВО - Бакалавриат.. — ISBN 978-5-16-009587-5. — ISBN 978-5-16-100841-6. Схема доступа: http://znanium.com/go.php?id=448729 (контент). - (дата обращения 20.06.2020). Режим доступа: из корпоративной сети ТПУ.
- 3. Митенков, Ф. М.. Прикладная теория пластичности [Электронный ресурс] / Митенков Ф. М., Волков И. А., Игумнов Л. А., Каплиенко А. В., Коротких Ю. Г., Панов В. А.. — Москва: ФИЗМАТЛИТ, 2015. — 284 с.. — Книга из коллекции ФИЗМАТЛИТ - Инженерно-технические науки.. — ISBN 978-5-9221-1606-X. Схема доступа: http://e.lanbook.com/books/element.php?pl1\_id=71993 (контент). - (дата обращения 20.06.2020). Режим доступа: из корпоративной сети ТПУ.

## **Дополнительная литература**

- 1. Молотников, В. Я.. Теория упругости и пластичности [Электронный ресурс] / Молотников В. Я., Молотникова А. А.. — Санкт-Петербург: Лань, 2017. — 532 с.. — Книга из коллекции Лань - Инженерно-технические науки.. — ISBN 978-5-8114-2603- 4. Схема доступа: https://e.lanbook.com/book/94741 (контент) - (дата обращения 20.06.2020). Режим доступа: из корпоративной сети ТПУ.
- 2. Федорова, Н. Н.. Основы работы в ANSYS 17 [Электронный ресурс] / Федорова Н. Н., Вальгер С. А., Данилов М. Н., Захарова Ю. В.. — Москва: ДМК Пресс, 2017. — 210 с.. — Книга из коллекции ДМК Пресс - Информатика.. — ISBN 978-5-97060-425-0. Схема доступа: https://e.lanbook.com/book/90112 (контент). - (дата обращения 20.06.2020). Режим доступа: из корпоративной сети ТПУ.

## **4.2. Информационное и программное обеспечение**

- 1. ANSYS Help Руководства пользователя ANSYS. URL: https://ansyshelp.ansys.com/
- 2. СССР3D Форум пользователей CAD/CAM/CAE/PLM систем. URL: http://cccp3d.ru/
- 3. Mathcad Prime 6.0 Инженерное математическое программное обеспечение. URL: https://www.mathcad.com/ru
- 4. SMath Studio бесплатная математическая программа с графическим редактором и полной поддержкой единиц измерения.. – URL: https://ru.smath.com

#### **4.3 Лицензионное программное обеспечение**

- 1. AdAstra Trace Mode IDE 6 Base;
- 2. Adobe Acrobat Reader DC;
- 3. Adobe Flash Player;
- 4. Ansys 2020;
- 5. Ascon KOMPAS-3D 18 Education Concurrent MCAD ECAD;
- 6. Dassault Systemes SOLIDWORKS 2020 Education;
- 7. Design Science MathType 6.9 Lite;
- 8. Google Chrome;
- 9. Microsoft Office 2007 Standard Russian Academic